## SAP ABAP table GEOBORDER {Geographic border in WGS84 coordinates}

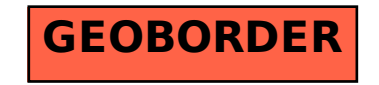